# 1 Exercises

Exercise 1. Reimplement the Circle data type from Problem 2 of Section 3.1, but this time representing a cirle internally using the coordinates  $(x, y)$  of the lower left corner of the square that inscribes the circle and has side length s.

Exercise 2. Implement, along with a suitable test client, a comparable data type called  $\epsilon_{\text{color}}$ , that represents a color in terms of its red, green, and blue components, and supports the following API:

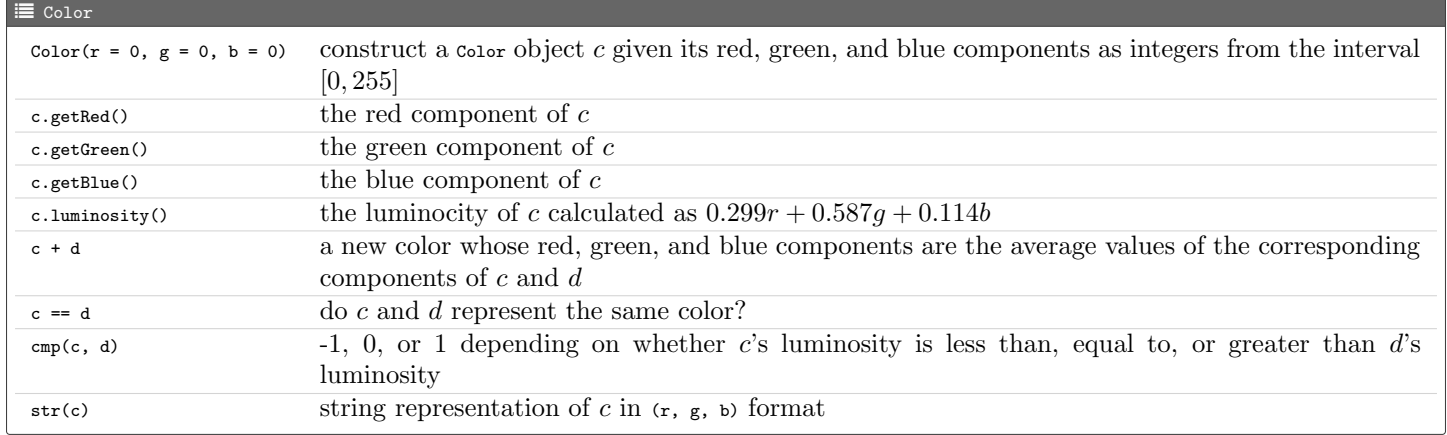

Exercise 3. Implement, along with a suitable test client, an iterable data type called RandomColors, that can be used to build and iterate over a collection of random Color objects. The data type must support the following API:

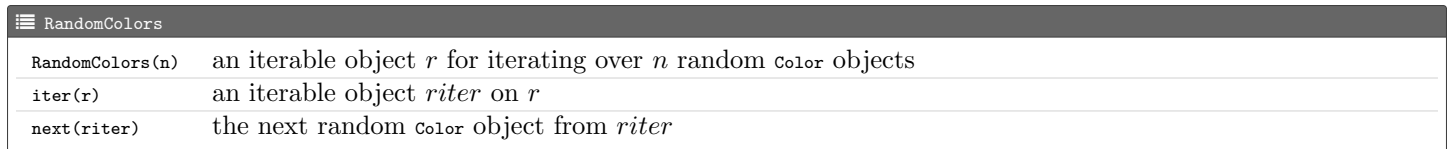

**Exercise 4.** In the test client  $(\text{main}(s))$  in randomcolors.py, we sorted the list colors containing n random color objects in the order of their luminosities (see definition \_\_cmp\_\_(self, other)). How would you rewrite the statement colors.sort() to

a. sort the list in the order of the blue components of the colors?

b. sort the list in the order of the distance of the colors from black, ie,  $(0,0,0)$ ? If we have a color  $c = (r, g, b)$ , we define its distance from black as  $r + g + b$ .

# 2 Solutions to Exercises

### Solution 1.

```
C Circle
import math
class Circle :
     def \text{unit} (self, h = 0.0, k = 0.0, r = 1.0):
         \texttt{self._-x = h - r}self . _y = k - r
self . _s = 2 * r
     def area (self):
          r = self._s / 2return math . pi * r ** 2
     def contains (self, x, y):
          r = self._s / 2h = self._-x + rk = self . _y + rreturn (x - h) ** 2 + (y - k) ** 2 <= r ** 2
     def _ = It _ = (self , other):return self . area () < other . area ()
```

```
def __eq__(self, other):
         return self. \mathsf{r} = \mathsf{other} \cdot \mathsf{r} and self. \mathsf{r} = \mathsf{other} \cdot \mathsf{r} and \lambdaself._s == other._sdef _ = str _ - (self):r = self._s / 2h = self._x + rk = self._y + rreturn '(' + str(h) + ', ' + str(k) + ', ' + str(r) + ')'
def _main ():
    import stdio
    c1 = Circle(1.0, 1.0, 2.0)c2 = Circle ()
    stdio.writeln(c1.area())
    stdio.writeln(c1.contains(1.2, 2.2))
    stdio.writeln(c1 < c2)stdio.writeln(c1 = Circle(r = 2.0, h = 1.0, k = 1.0))
    stdio . writeln ( c1 )
if \frac{1}{2} __name__ == \frac{1}{2} __main__ ':
```
#### Solution 2.

```
C Circle
class Color :
     def __init__(self, r = 0, g = 0, b = 0):
           self.-r = rself . _g = g
self . _b = b
     def getRed(self):
           return self . _r
     def getGreen ( self ):
           return self . _g
     def getBlue(self):
          return self . _b
     def luminosity (self):
          return (.299 * self._r) + (.587 * self._g) + (.114 * self._b)def __add__ (self, other):
          r = (self._r + other._r) // 2
           g = ( self . _g + other . _g ) // 2
b = ( self . _b + other . _b ) // 2
           return Color (r, g, b)
     def __eq__(self, other):
            return self. _r == other. _r and \<br>self. _g == other. _g and \<br>self. _b == other. _bdef __cmp__ (self, other):
           if self . luminosity () < other . luminosity ():
                return -1
           elif self.luminosity () == other.luminosity ():
                return 0
           else :
                return 1
     \begin{minipage}{.4\linewidth} \texttt{def\_str\_}(\texttt{self}): \end{minipage}return '(' + str(self._r) + ', ' + str(self._g) + ', ' + \<br>str(self._b) + ')'
def _main ():
     import stdio
     c1 = Color(23, 45, 156)c2 = Color (34 , 101 , 78)
     c3 = c1 + c2a = [c1, c2, c3]a. sort ()
     for v in a:
           \mathtt{stdio}.\mathtt{writeln}(\mathtt{str(v)}~+~\textrm{'}~\textrm{'}~+~\mathtt{str(v.luminosity}());stdio.writeln(c1 == c2)
```

```
stdio.writeln(c1 == Color(23, 45, 156))if \text{_name} = \text{ = } ' \text{ -main}.
    _main ()
```
## Solution 3.

```
\overline{\text{C}} Circle
import stdrandom
from color import Color
class RandomColors :
     def __init__ (self, n):self. n = nself._current = 0
     def __iter__(self):
          return self
     def next (self):
         if self._current >= self._n:
              raise StopIteration
          self._current += 1
         r = \text{stdrandom.uniformInt}(0, 256)g = stdrandom . uniformInt (0 , 256)
b = stdrandom . uniformInt (0 , 256)
         return Color (r, g, b)
def _main ():
     import stdio
     import sys
     n = int(sys.argv[1])colors = []for color in RandomColors (n):
         colors += [ color ]
     colors . sort ()
     for color in colors :
         stdio . writeln ( color )
 if \frac{1}{2} __name__ == \frac{1}{2} __main__ ':
```
### Solution 4.

a. colors.sort(cmp = lambda x, y: cmp(x.getBlue(), y.getBlue()))

b. colors.sort(cmp = lambda x, y: cmp(x.getRed() + x.getGreen() + x.getBlue(), y.getRed() + y.getGreen() + y.getBlue()))